Arrays and Linked Lists

#### **Stacks and Queues**

## Outline

- **Abstract Data Types**
- **Stacks**
- **D** Queues
- **Priority Queues and Deques**

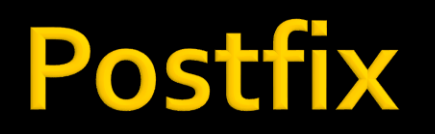

And Stacks

## **Reverse Polish Notation**

- Reverse Polish Notation (RPN)
	- **Also known as postfix notation**
	- **A mathematical notation** 
		- **Where every operator follows its operands**
	- **Invented by Jan Łukasiewicz in 1920**

**Example** 

- Infix:  $5 + ((1 + 2) * 4) 3$
- $RPN: 512 + 4 * + 3 -$

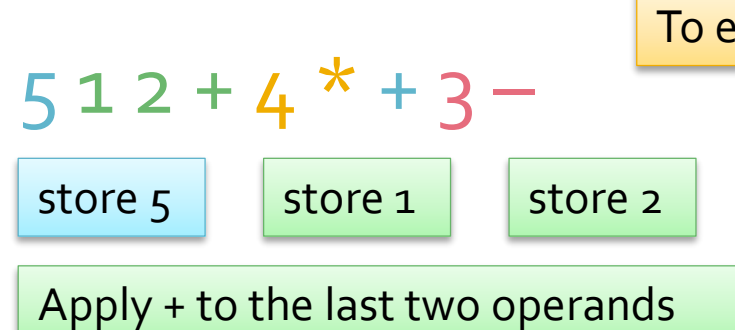

#### To evaluate a postfix expression read it from left to right

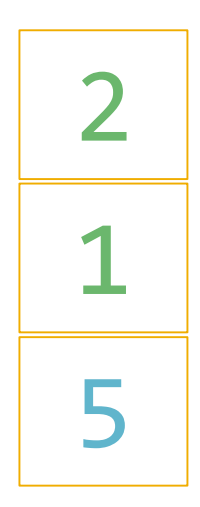

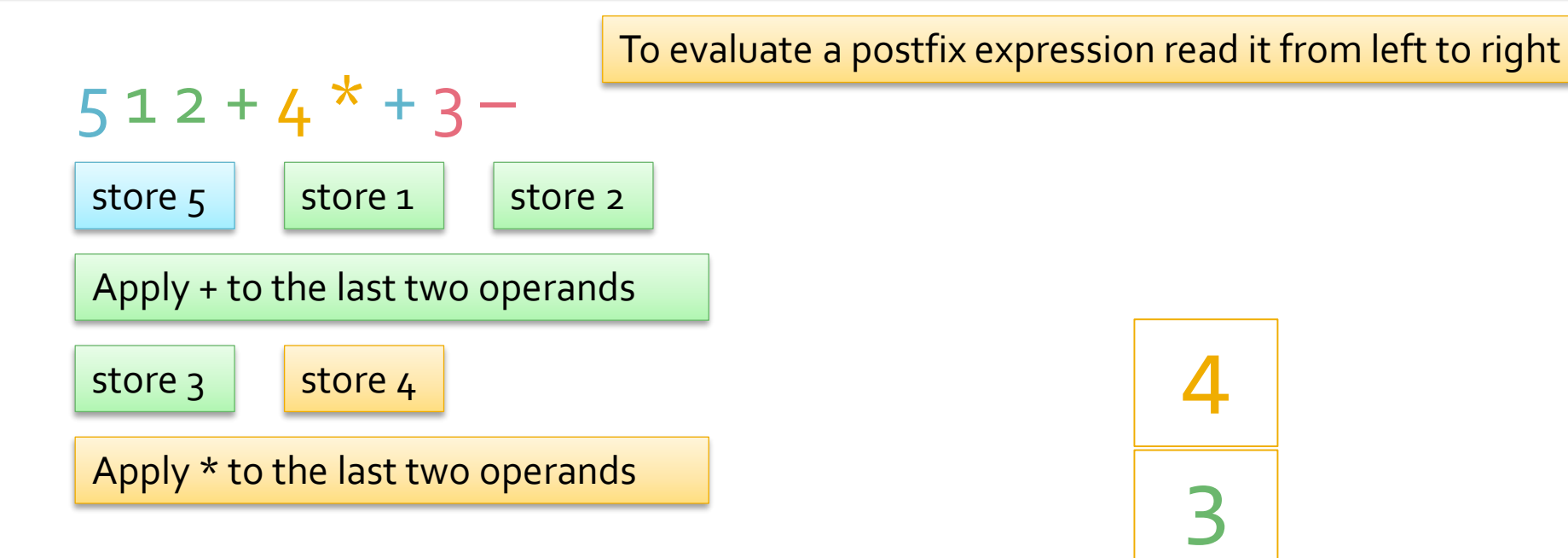

3 4 5

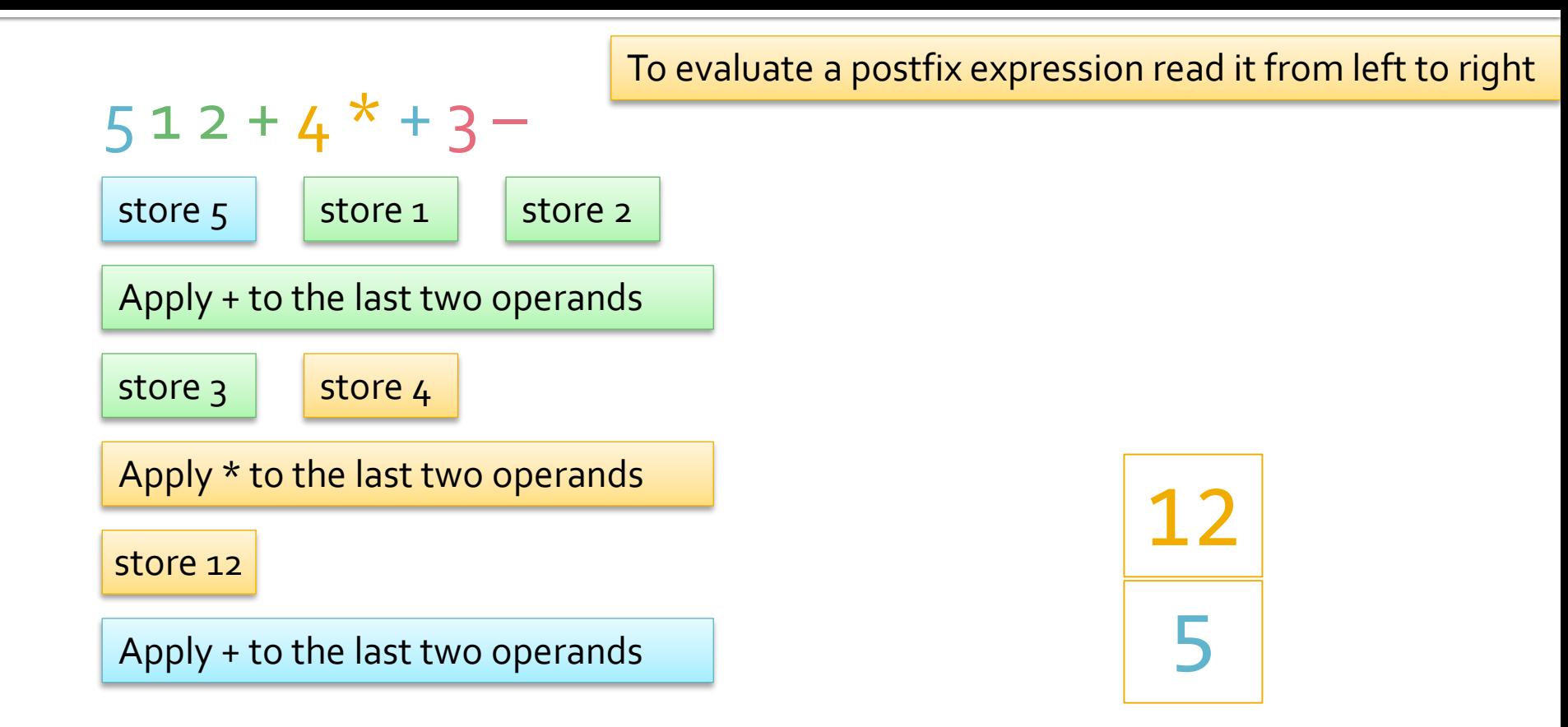

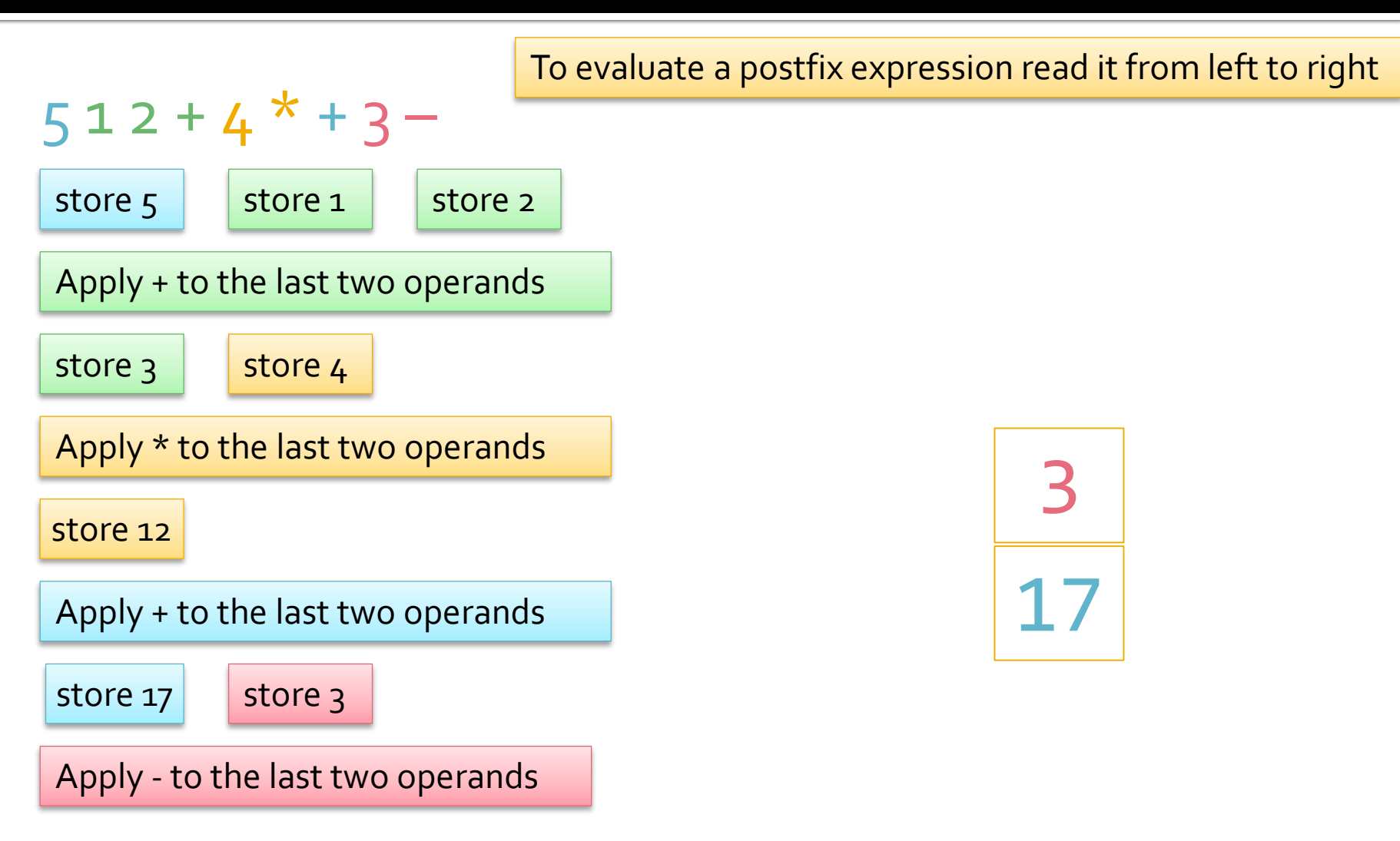

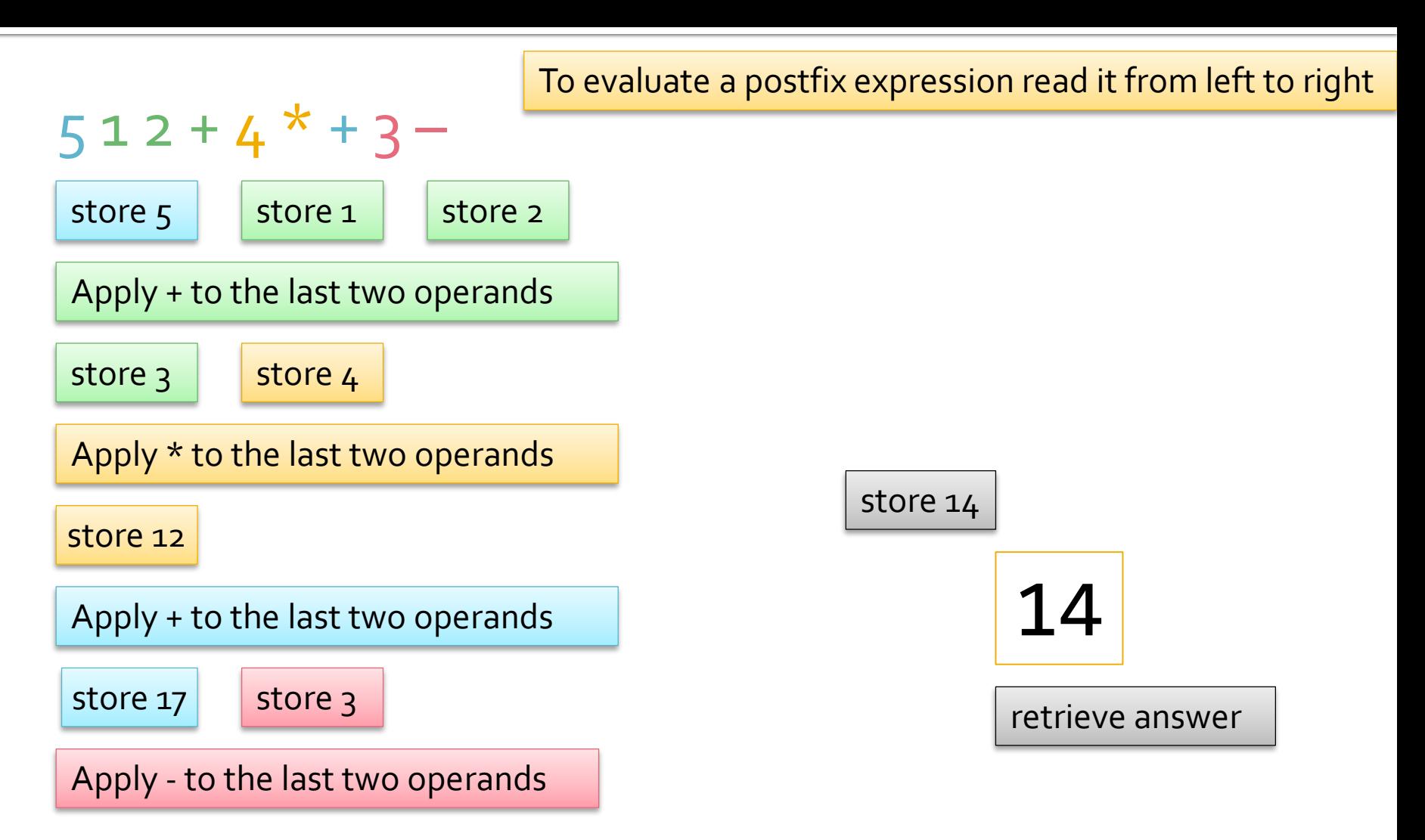

# **Calculating a Postfix Expression**

- for each input symbol<br>
 if symbol is operand<br>
 if symbol is operator<br>
 LHS = remove()<br>
 RHS = remove()<br>
 result = LHS operator RHS<br>
 store(result)<br>
 result = remove()
	- -
	- -
		-
		-
		-
	-

## **Describing a Data Structure**

- **What are the storage properties of the data** structure that was used?
	- Specifically how are items stored and removed?
- **Note that items are never inserted between** existing items
	- The last item to be entered is the first item to be removed
	- Known as LIFO (Last In First Out)
- This data structure is referred to as a *stack*

## **Stack**

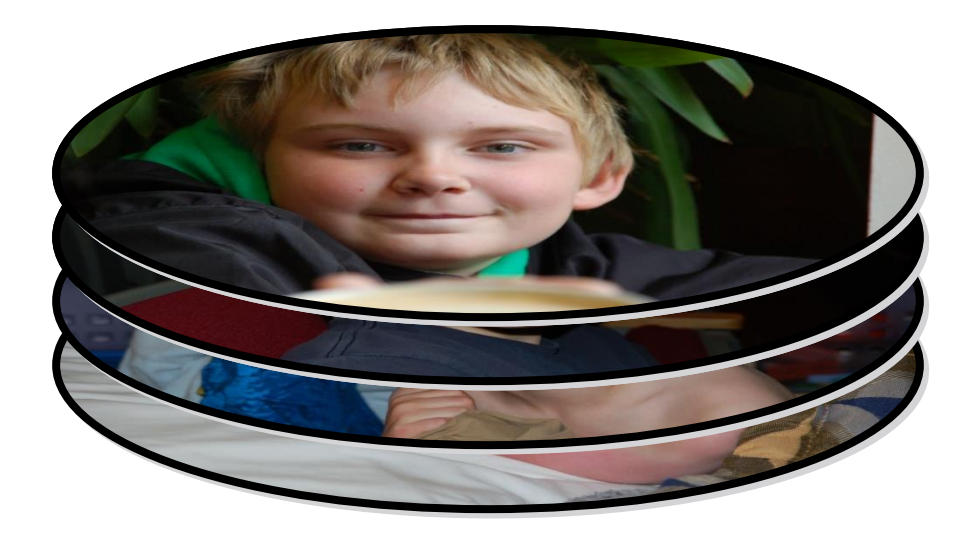

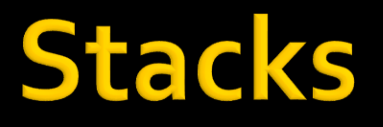

- A stack only allows items to be inserted and removed at *one end*
	- We call this end the *top* of the stack
	- **The other end is called the bottom**
- **Access to other items in the stack** is not allowed

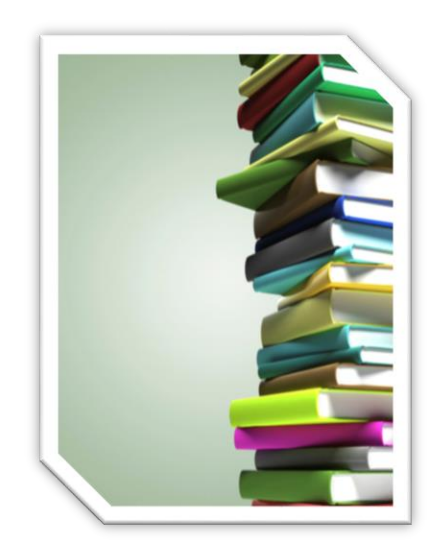

## **Postfix and Stacks**

- **A** stack is a natural choice to store data for postfix notation
	- Operands are stored at the top of the stack
	- And removed from the top of the stack
- Notice that we have not (yet) discussed how a stack should be implemented
	- Just *what* it does
- An example of an *Abstract Data Type*

## **Abstract Data Types**

## **Abstract Data Types**

- **A** collection of data
	- Describes *what* data is stored but *not how* it is stored
- Set of operations on the data
	- **EXPERITE: Describes precisely what effect the operations** have on the data but
	- Does *not* specify *how* operations are carried out
- An ADT is not an actual (*concrete*) structure

## **Concrete Data Type**

- **The term** *concrete data type* is usually used in contrast with an ADT
- **An ADT** is a collection of data and a set of operations on the data
- A concrete data type is an *implementation* of an ADT using a *data structure*
	- A construct that is defined in a programming language to store a collection of data
		- Such as an array

- **Nutators**
- **Accessors**
- **Constructors**
- **Other**

#### **Nutators**

- Often known as *setters*
- Operations that change the contents of an ADT, usually subdivided into
	- Adding data to a data collection and
	- **Removing data from a collection**
- Different ADTs allow data to be added and removed at different locations
- **Accessors**
- **Constructors**
- **Other**

- **Mutators**
- **Accessors** 
	- Often known as *getters*
	- Retrieve data from the collection
		- e.g. the item at the top of the stack
	- Ask questions about the data collection
		- $\blacksquare$  Is it full?
		- **· How many items are stored?**
		- …
- **Constructors**
- **Other**

- **Nutators**
- **Accessors**
- **Constructors** 
	- Constructors are used to create an ADT
		- **Either empty**
		- Or initialized with data
- **Other**

## **Implementation Hiding**

- **Information related to how storage is** implemented should be hidden
- **An ADT's operations can be used in the** design of other modules or applications
	- Other modules do not need to know the *implementation* of the ADT operations
	- Which allows implementation of operations to be changed without affecting other modules

## **Specification of ADT Operations**

- **Operations should be specified in detail without** discussing implementation issues
	- In C++ a class to implement an ADT is divided into header (*.h*) and implementation (*.cpp*) files
- **The header file contains the class definition** which only includes method prototypes
	- Occasionally there are exceptions to this
- **The implementation file contains the definitions** of the methods

### **The Call Stack**

Another Stack Example

## **Functions**

- **Programs typically involve more than one** function call and contain
	- A *main* function
	- **Which calls other functions as required**
- **Each function requires space in main memory** for its variables and parameters
	- **This space must be allocated and de-allocated in** some organized way

## **Organizing Function Calls**

- Most programming languages use a *call stack* to implement function calling
	- When a method is called, its line number and other data are *pushed* onto the call stack
	- When a method terminates, it is *popped* from the call stack
	- Execution restarts at the indicated line number in the method currently at the top of the stack
- Stack memory is allocated and de-allocated without explicit instructions from a programmer
	- And is therefore referred to as *automatic* storage

## **The Call Stack**

The call stack – from the Visual Studio Debug window

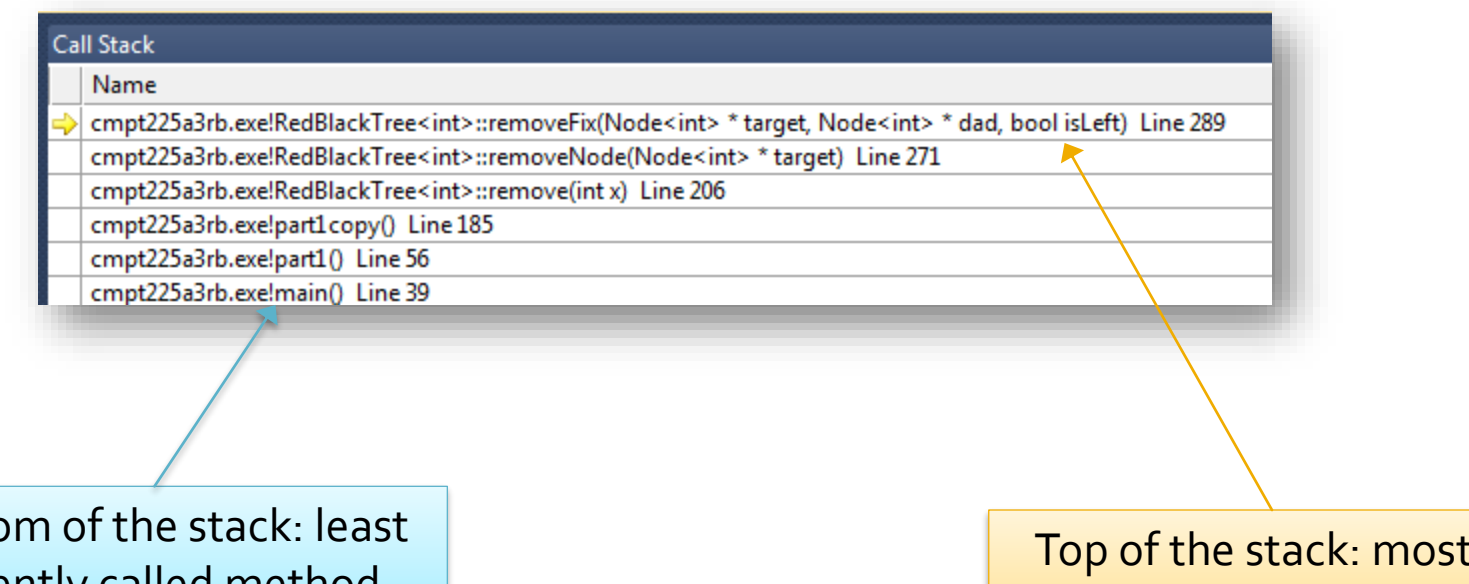

Bottom of the stack: least recently called method

Top of the stack: most recently called method.

### **Stack Frames**

- **Information stored on the call stack about a** function is itself stored in a *stack frame*
	- Sometimes referred to as an *activation record*
- **Stack frames store** 
	- **The arguments passed to the function**
	- **The return address back to the calling function**
	- Space for the function's local variables

## **Call Stack and Memory**

- When a function is called space is allocated for it on the call stack
	- This space is allocated *sequentially*
- Once a function has run the space it used on the call stack is de-allocated
	- **Allowing it to be re-used**
- **Execution returns to the previous function** 
	- Which is now at the top of the call stack

```
int main(){
     int n = 2;
     double arr[ ] = {5, 17};squareArray(arr, n);
     int sum = sumArray(arr, n);cout << sum << endl;
     return 0;
}
```

```
void squareArray(int a[], n){
     for(int i=0; i < n; i++){
          int x = a[i];a[i] = power(x, 2);}
}
```

```
double power(double x, int exp){
     double result = 1;
     for(int i=1; i \le exp; i++){
           result *= x;
     }
     return result;
}
```

```
double sumArray(double a[], int n){
     double sum = 0;
     for(int i=0; i < n; i++){
           sum += a[i];}
     return sum;
}
```
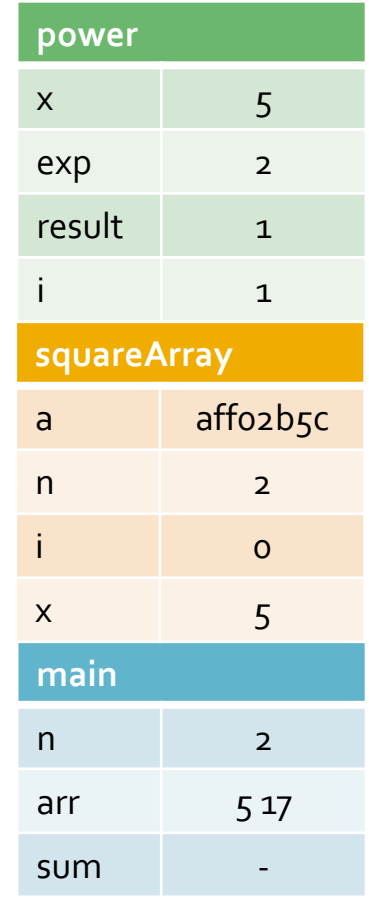

call stack

```
int main(){
     int n = 2;
     double arr[ ] = {5, 17};squareArray(arr, n);
     int sum = sumArray(arr, n);cout << sum << endl;
     return 0;
}
```

```
void squareArray(int a[], n){
     for(int i=0; i < n; i++){
          int x = a[i];a[i] = power(x, 2);}
}
```

```
double power(double x, int exp){
     double result = 1;
     for(int i=1; i \le exp; i++){
           result *= x;
     }
     return result;
}
```

```
double sumArray(double a[], int n){
     double sum = 0;
     for(int i=0; i < n; i++){
           sum += a[i];}
     return sum;
}
```
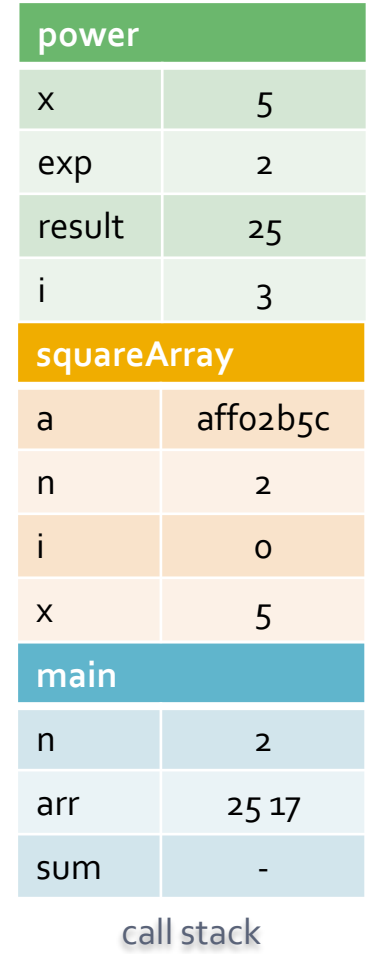

```
int main(){
     int n = 2;
     double arr[ ] = {5, 17};squareArray(arr, n);
     int sum = sumArray(arr, n);cout << sum << endl;
     return 0;
}
```

```
double sumArray(double a[], int n){
     double sum = 0;
     for(int i=0; i < n; i++){
           sum += a[i];}
     return sum;
}
```

```
void squareArray(int a[], n){
     for(int i=0; i < n; i++){
          int x = a[i];a[i] = power(x, 2);}
}
```

```
double power(double x, int exp){
     double result = 1;
     for(int i=1; i \le exp; i++){
           result *= x;
     }
     return result;
}
```
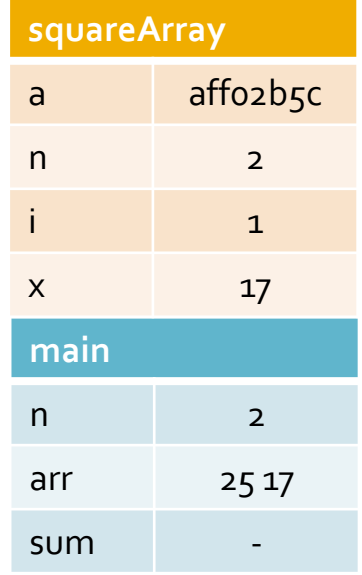

call stack

```
int main(){
     int n = 2;
     double arr[ ] = {5, 17};squareArray(arr, n);
     int sum = sumArray(arr, n);cout << sum << endl;
     return 0;
}
```

```
void squareArray(int a[], n){
     for(int i=0; i < n; i++){
          int x = a[i];a[i] = power(x, 2);}
}
```

```
double power(double x, int exp){
     double result = 1;
     for(int i=1; i \le exp; i++){
           result * = x;
     }
     return result;
}
```

```
double sumArray(double a[], int n){
     double sum = 0;
     for(int i=0; i < n; i++){
           sum += a[i];}
     return sum;
}
```
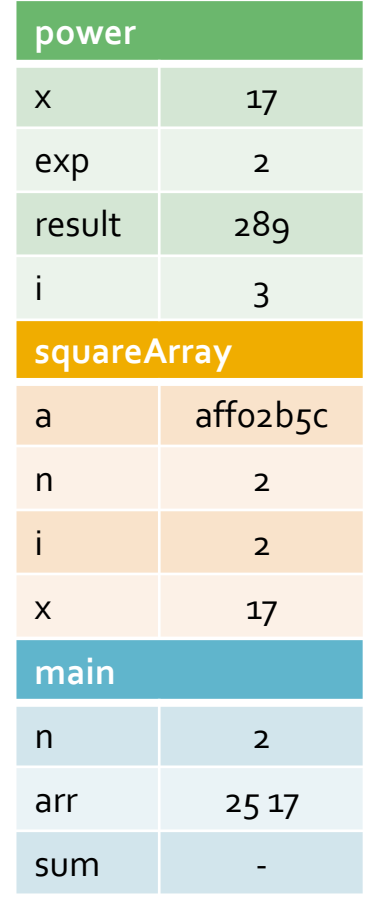

call stack

```
int main(){
     int n = 2;
     double arr[ ] = {5, 17};squareArray(arr, n);
     int sum = sumArray(arr, n);cout << sum << endl;
     return 0;
}
```

```
double sumArray(double a[], int n){
     double sum = 0;
     for(int i=0; i < n; i++){
           sum += a[i];}
     return sum;
}
```

```
void squareArray(int a[], n){
     for(int i=0; i < n; i++){
          int x = a[i];a[i] = power(x, 2);}
}
```

```
double power(double x, int exp){
     double result = 1;
     for(int i=1; i \le exp; i++){
           result *= x;
     }
     return result;
}
```
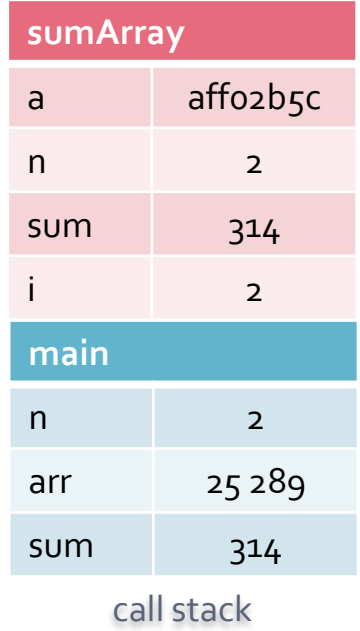

## **Returning Values**

- **IF In the example, functions returned values** assigned to variables in other functions
	- They did not affect the *amount of memory* required by previously called functions
	- That is, functions *below* them on the call stack
- **Stack memory is sequentially allocated** 
	- It is not possible to increase memory assigned to a function previously pushed onto the stack

## **Implementing a Stack**

With an Array
### **Stack Operations**

- A stack should implement at least the first two of these operations
	- *push* insert an item at the top of the stack
	- *pop* remove and return the top item
	- *peek* return the top item
- ADT operations should be performed efficiently
	- The definition of efficiency varies from ADT to ADT
	- The order of the items in a stack is based solely on the order in which they arrive

# **A Design Note**

- **Assume that we plan on using a stack that** will store integers and have these methods
	- void push(int)
	- $\blacksquare$  int pop()
- We can design other modules that use these methods
	- Without having to know anything about how they, or the stack itself, are implemented

### **Classes**

- We will use classes to encapsulate stacks
	- Encapsulate enclose in
- A class is a programming construct that contains
	- Data for the class, and
	- Operations of the class
	- More about classes later ...

# **Implementing a Stack**

- **The stack ADT can be implemented using a** variety of data structures, e.g.
	- Arrays
	- **Linked Lists**
- Both implementations must implement all the stack operations
	- In constant time
		- **Time that is independent of the number of items in the stack**

## **Array Implementation**

- **Use an array to implement a stack**
- We need to keep track of the index that represents the top of the stack
	- When we insert an item increment this index
	- When we delete an item decrement this index
- **Insertion or deletion time is independent of** the number of items in the stack

### **Array Stack Example**

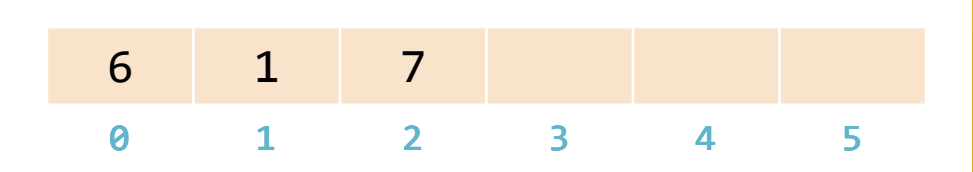

#### index of **top** is current size – 1 index of **top** is current size – 1

Stack st();  $st.push(6)$ ; //top = 0 st.push(1); //top = 1 st.push(1); //top = 1st.push(7); //top = 2 st.push(8); //top = 3 st.push(8); //top = 3st.push(13); //top = 4  $st.pop()$ ; //top = 3  $st.pop()$ ; //top = 2

# **Array Implementation Summary**

- **Easy to implement a stack with an array** 
	- And *push* and *pop* can be performed in constant time
- Once the array is full
	- No new values can be inserted or
	- A new, larger, array has to be created
		- **And the existing items copied to this new array**
		- **EXALLE A** Known as a dynamic array

# **Array Review**

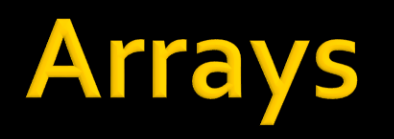

- **Arrays contain identically typed values** 
	- **These values are stored sequentially in main memory**
- **Values are stored at specific numbered positions** in the array called indexes
	- The first value is stored at index o, the second at index 1, the *i*th at index *i*-1, and so on
	- The last item is stored at position *n*-1, assuming that the array is of size *n*
	- Referred to as zero-based indexing

# **Array Indexing**

- $\blacksquare$  int arr[] = {3,7,6,8,1,7,2};
	- **Creates an integer array with 7 elements**
- **To access an element refer to the array** name and the index of that element
	- **E** int  $x = arr[3]$ ; assigns the value of the fourth array element (8) to x
	- arr $[5] = 11$ ; changes the sixth element of the array from 7 to 11
	- $\blacksquare$  arr $\lceil 7 \rceil = 3$ ; results in an error because the index is out of bounds

In C++ the error is an unexpected run-time or logic error

An IDE may raise a debug error after termination

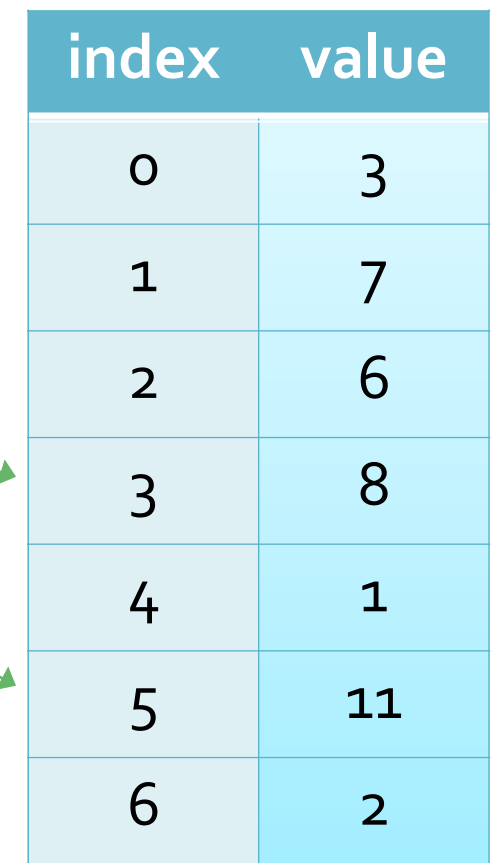

### **Arrays and Main Memory**

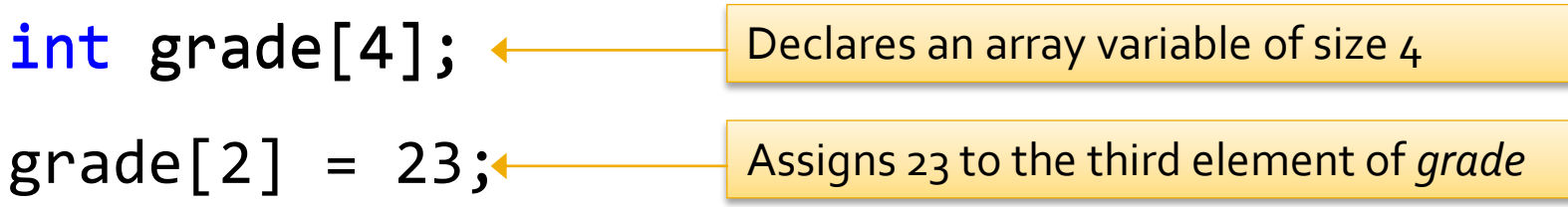

23

The array is shown as not storing any values – although this isn't really the case

*grade* is a *constant pointer* to the array and stores the address of the array

But how does the program know where grade[2] is?

### **Memory Addresses**

- Access to array elements is very fast
- **An array variable refers to the array** 
	- Storing the main memory address of the first element
	- The address is stored as number, with each address referring to one byte of memory
		- Address o would be the first byte
		- Address 1 would be the second byte
		- **Address 20786 would be the twenty thousand, seven hundred** and eighty seventh byte

▪ …

# **Offset Calculations**

### Consider **grade[2] = 23;**

- How do we find this element in the array?
- Consider what we know
	- The *address* of the first array element
	- The *type* of the values stored in the array
		- **And therefore the size of each of the array elements**
	- The *index* of the element to be accessed
- We can therefore calculate the address of the element to be accessed, which equals
	- $\blacksquare$  address of first element + (index  $*$  type size)

### **Offset Example**

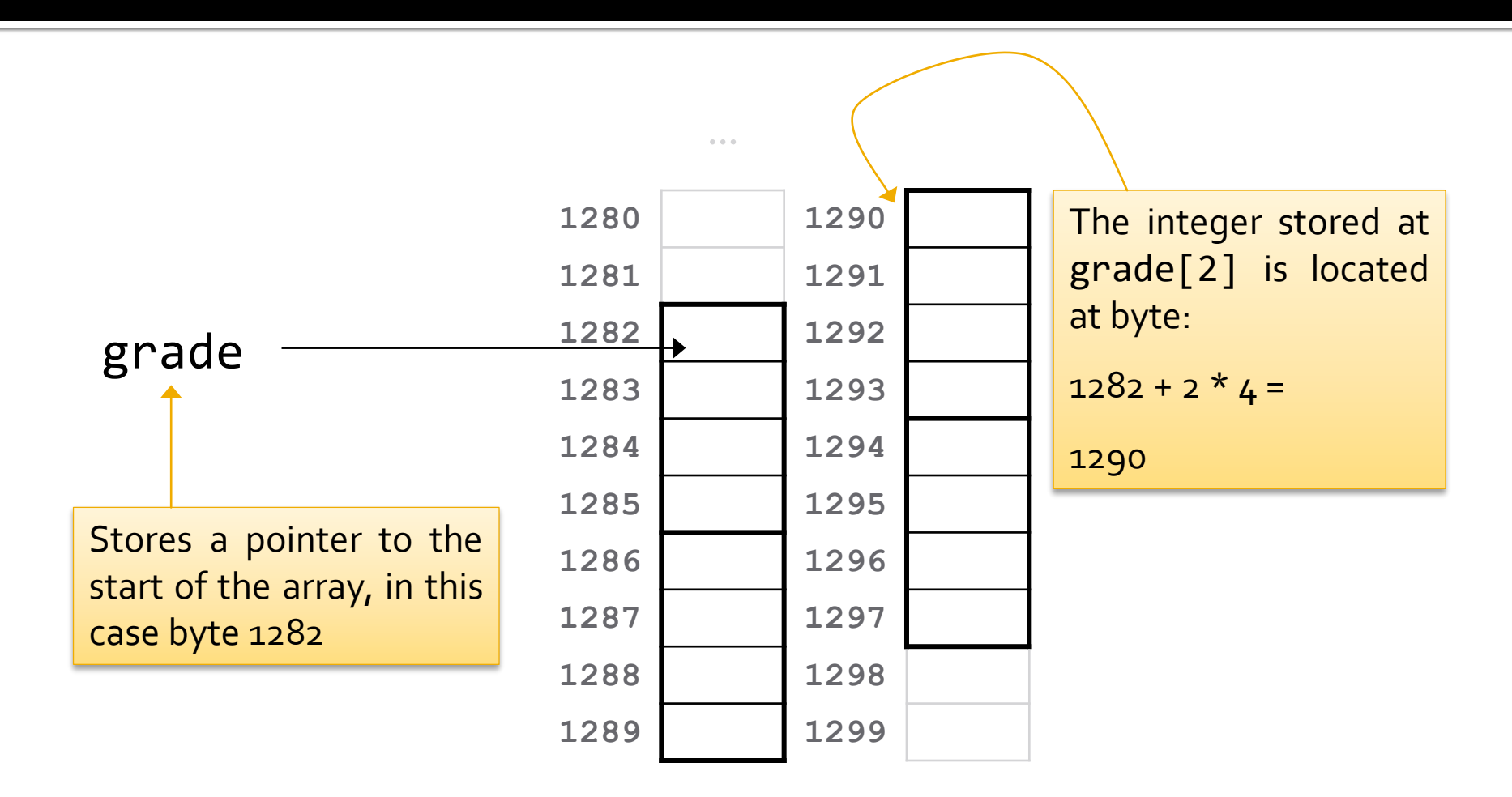

**…**

### **Passing Arrays to Functions**

- **Array variables are pointers** 
	- **An array variable argument to a function passes** the *address* of the array
		- And not a copy of the array
- Changes made to the array by a function are made to the original (one-and-only) array
	- **If this is not desired, a copy of the array should be** made within the function

# **Array Positions**

- What if array *positions* carry meaning?
	- **An array that is sorted by name, or grade or some** other value
	- Or an array where the position corresponds to a position of some entity in the world
- **The ordering should be maintained when** elements are inserted or removed

# **Ordered Array Problems**

- When an item is inserted either
	- Write over the element at the given index or
	- Move the element, and all elements after it, up one position
- When an item is removed either
	- Leave *gaps* in the array, i.e. array elements that don't represent values or
	- Move all the values after the removed value down one index

### **Arrays are Static**

- **The size of an array must be specified when it** is created
	- And cannot then be changed
- **If the array is full, values cannot be inserted** 
	- There are, time consuming, ways around this
	- To avoid this problem we can make arrays much larger than they are needed
	- However this wastes space

# **Array Summary**

- **Good** things about arrays
	- Fast, random access, of elements using a simple offset calculation
	- Very storage space efficient, as little main memory is required other than the data itself
	- Easy to use
- **Bad** things about arrays
	- **Slow deletion and insertion for ordered arrays**
	- Size must be known when the array is created
		- **•** Or possibly beforehand
		- **An array is either full or contains unused elements**

# Arrays in C++

Another Review

# **Declaring (Static) Arrays**

- **Arrays are declared just like single variables** except that the name is followed by []s
- **The Is should contain the size of the array** which must be a constant or literal integer
	- $\blacksquare$  int age[100];
	- $\blacksquare$  const int DAYS = 365;
	- double temperatures[DAYS];

# **Initializing Arrays**

- **Arrays can be initialized** 
	- One element at a time
	- By using a for loop
	- **Or by assigning the array values on the same line** as the declaration

 $\text{int } \text{fib}[\ ] = \{0, 1, 1, 2, 3, 5, 8, 13\};$ 

■ Note that the size does not have to be specified since it can be derived

### **Array Assignments**

 A new array *cannot* be assigned to an existing array int arr1[4];  $int arr2[4];$ 

```
...arr1 = arr2; //can't do this!
 arr1 = \{1, 3, 5, 7\}; //... or this ...
Array elements can be assigned values
 for(int i=0; i < 4; i++) {
   arr1[i] = arr2[i];}
```
### **Array Parameters**

- **An array parameter looks just like an array** variable
	- Except that the size is not specified
- C++ arrays do not have a size member
	- Or any members, since they are not classes
	- Therefore, it is common to pass functions the size of array parameters
- **For example** 
	- $\blacksquare$  int sum(int arr[], int n)

## **Array Arguments**

- **Array variables are passed to functions in the** standard way
	- sum(grades, 4);

# **What's in an Array Variable**

- An array variable records the address of the first element of the array
	- **This address cannot be changed after the array** has been declared
	- It is therefore a *constant pointer*
- **This explains why existing array variables** cannot be assigned new arrays
- **And why arrays passed to functions may be** changed by those functions

# **Memory in C++**

- C++ gives programmers a lot of control over where variables are located in memory
- **There are three classes of main memory** 
	- Static
	- Automatic
	- **Dynamic**
- Automatic memory is generally used to allocate space for variables declared inside functions
	- Unless those variables are specifically assigned to another class of storage

# **Arrays and Memory in C++**

- **Arrays are allocated space in automatic** storage
	- At least as they have been discussed so far, and
	- **Assuming that they were declared in a function**
- Variables allocated space on the call stack are not permitted to change size
	- As stack memory is allocated in sequence and this could result other variables being over-written

# **Dynamic Memory**

- **What happens if we want to determine how** much memory to allocate at *run time*?
	- Stack memory size is determined at compile time so it would need to be allocated somewhere else
	- Let's call *somewhere else* the *heap* or the *free store*
- We still need automatic variables that refer or point to the dynamically allocated memory
	- In C++ such variables are *pointers*

# **Variables in Dynamic Memory**

- **Create a variable to store an address** 
	- A pointer to the type of data to be stored
	- Addresses have a fixed size
	- If there is initially no address it should be assigned a special value (*NULL*)
- **Create new data in dynamic memory** 
	- This may be done when needed (i.e. at run time)
- Assign the address of the data to the pointer
- **This involves more a more complex management** system than using automatic memory

### **Creating an Array in Dynamic Memory**

- **Arrays created in dynamic memory are** indexed just like other arrays  $int*$  p\_arr = new int[100]; for (int i=0; i < 100;  $++i$ ){  $p$  arr[i] = i+1; }
- **Pointers to arrays can be assigned new arrays** delete[] p arr; //release memory  $p$  arr = new  $int[1000000]$ ;

# **A Dynamic Array**

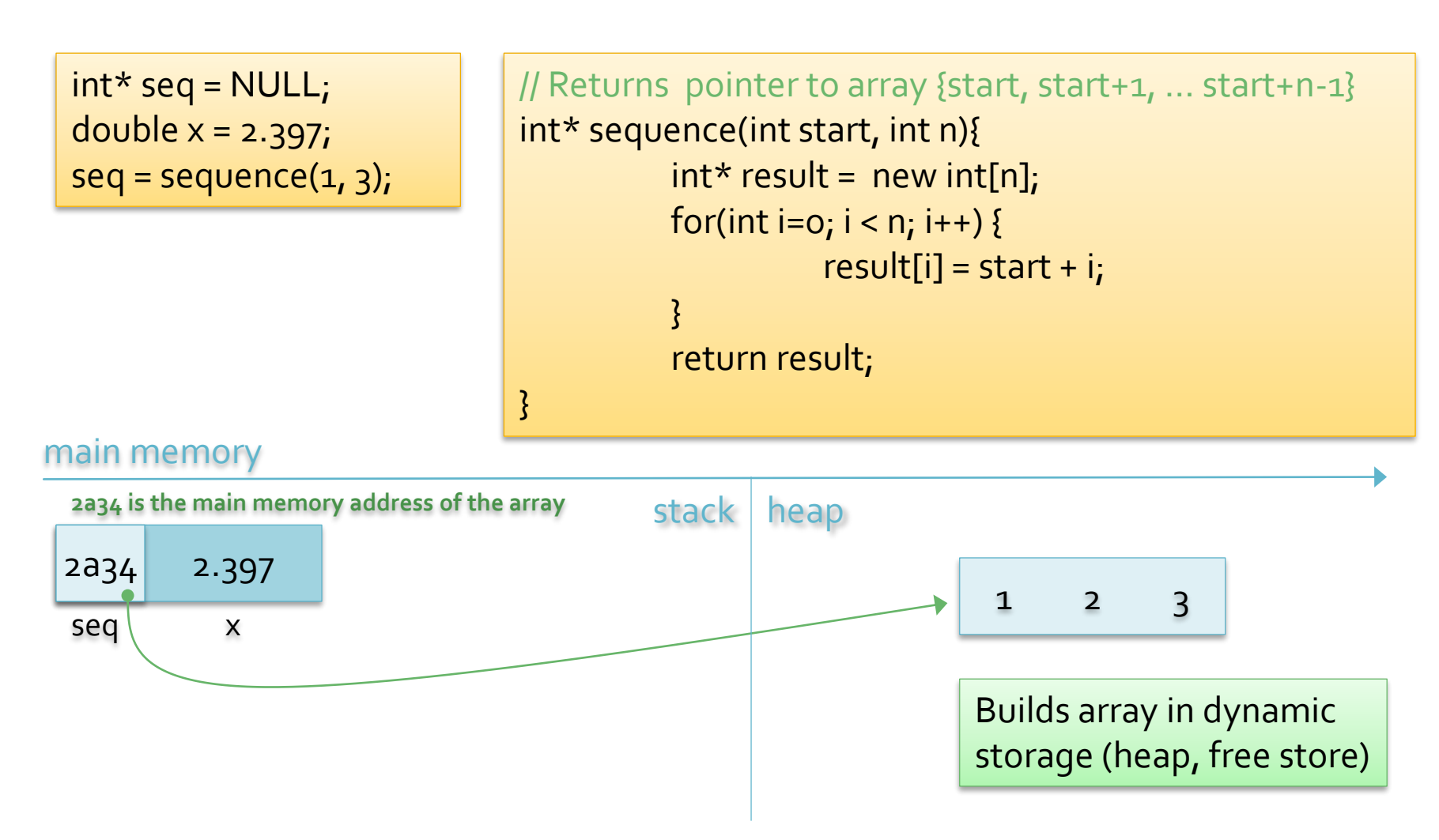

# **A Dynamic Array**

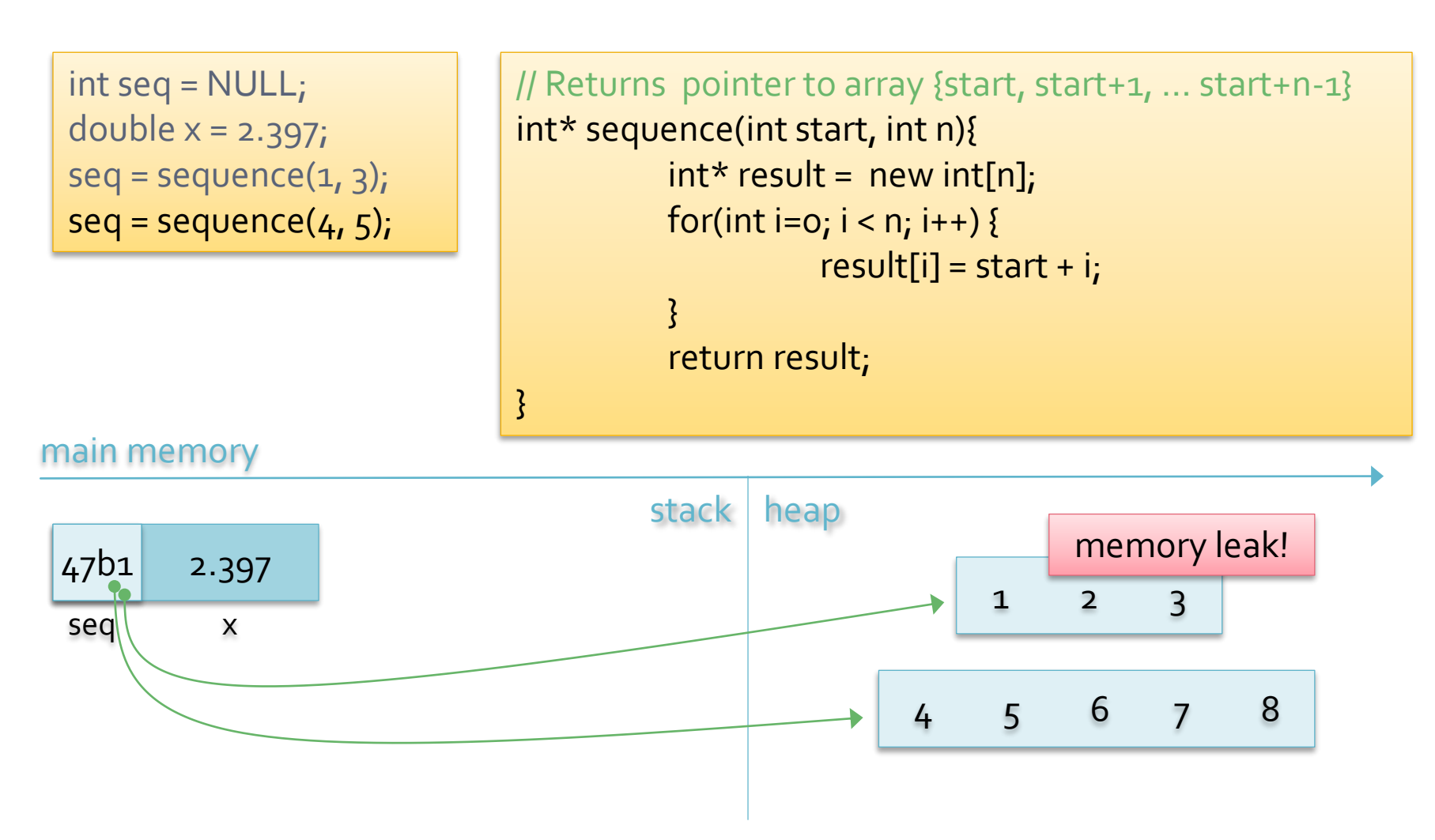

# **Releasing Dynamic Memory**

- When a function call is complete its stack memory is released and can be re-used
- **Dynamic memory should also be released** 
	- Failing to do so results in a *memory leak*
- $\blacksquare$  It is sometimes not easy to determine when dynamic memory should be released
	- Data might be referred to by more than one pointer
		- **Memory should only be released when it is no longer** referenced by *any* pointer

# namic vs Static

- **When should a data object be created in** dynamic memory?
	- When the object is required to change size, or
	- **If it is not known if the object will be required**
- **Languages have different approaches to** using static and dynamic memory
	- In C++ the programmer can choose whether to assign data to static or dynamic memory

### **Linked Lists**
#### **A Dream Data Structure**

- I It would be nice to have a data structure that is
	- **Dynamic**
	- Does fast insertions/deletions in the middle
- We can achieve this using linked lists ...

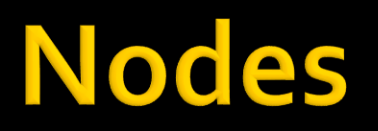

■ A linked list is a dynamic data structure that consists of nodes linked together

45

- A *node* is a data structure that contains
	- data
	- the location of the next node

# **Node Pointers**

- **A node contains the address of the next node** in the list
	- $\blacksquare$  In C++ this is recorded as a pointer to a node
- **Nodes are created in dynamic memory** 
	- And their memory locations are not in sequence
- The data attribute of a node varies depending on what the node is intended to store

## **Linked Lists**

 A linked list is a *chain* of nodes where each node stores the address of the next node

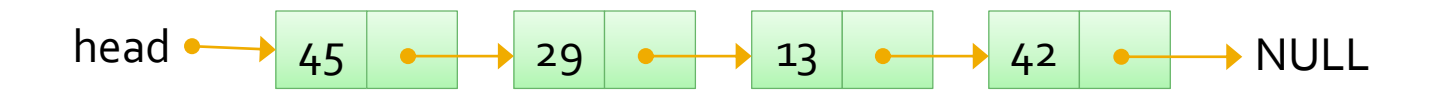

# **Linked Lists**

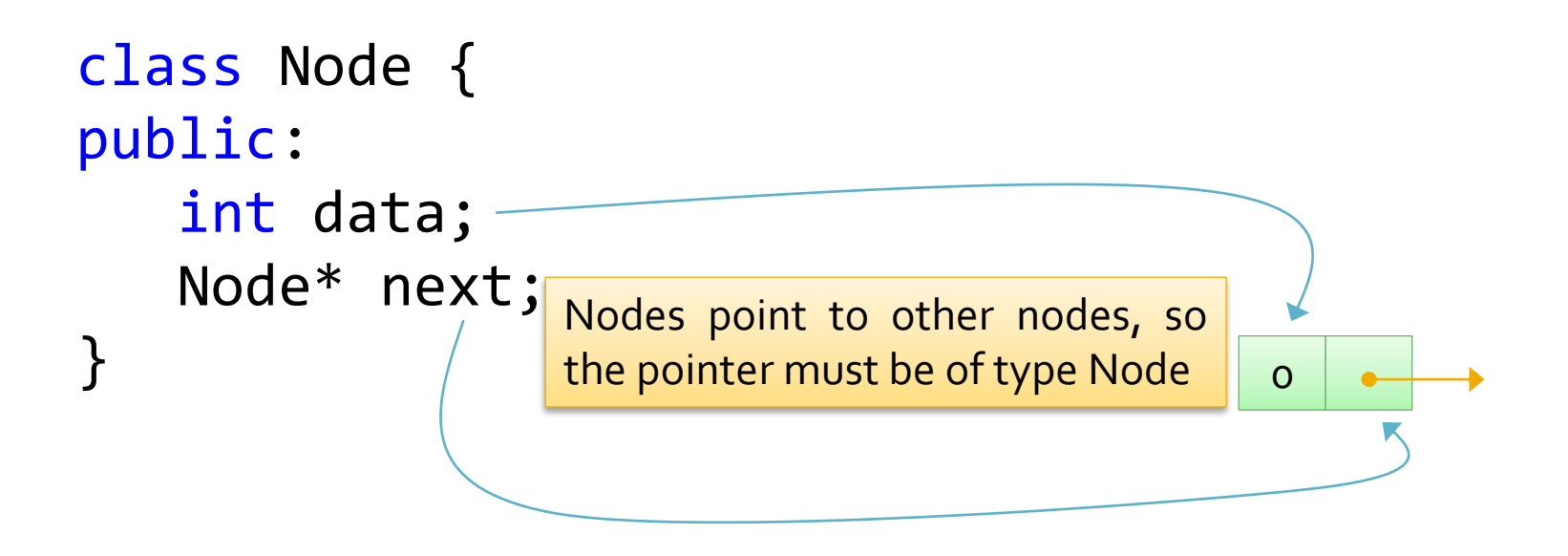

# **Building a Linked List**

Node\*  $a = new Node(7, null);$ 

Assumes a constructor in the Node class

```
Node(int value, Node* nd){
   data = value;
   next = nd;}
```
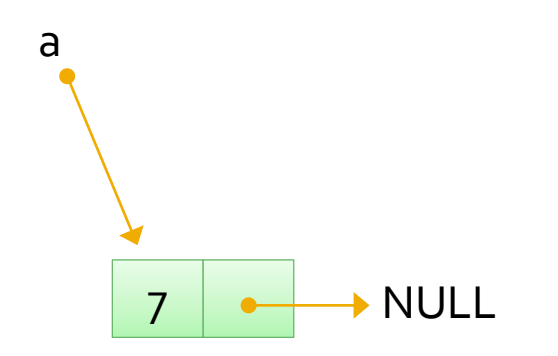

# **Building a Linked List**

Node\*  $a = new Node(7, null);$  $a\rightarrow$ next = new Node(45, null);

```
Assumes a constructor in the Node
class
Node(int value, Node* nd){
    data = value;
    next = nd;}
```
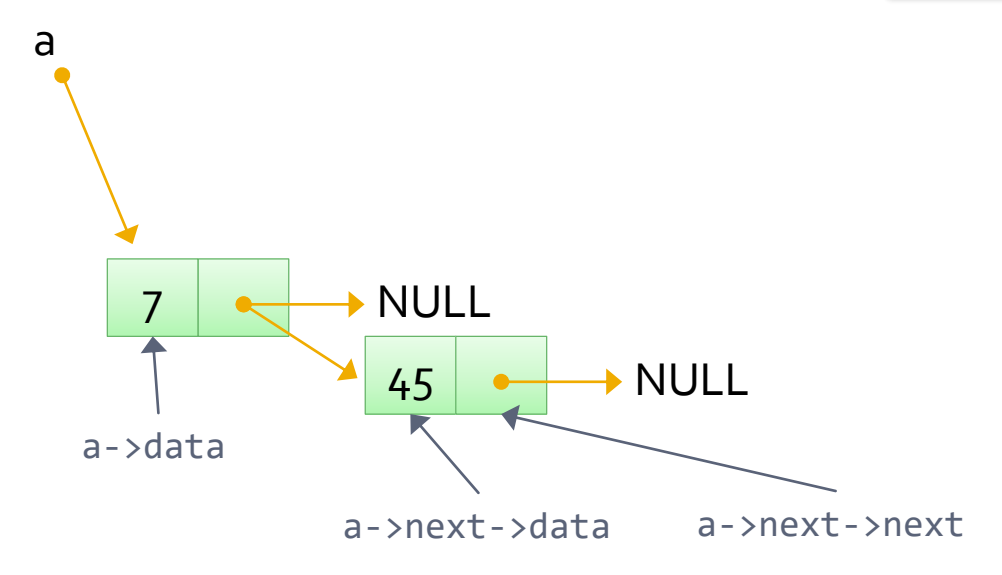

# **Traversing a Linked List**

```
Node* a = new Node(7, null);a->next = new Node(45, null);
Node* p = a;
```

```
Assumes a constructor in the Node
class
Node(int value, Node* nd){
    data = value;
    next = nd;}
```
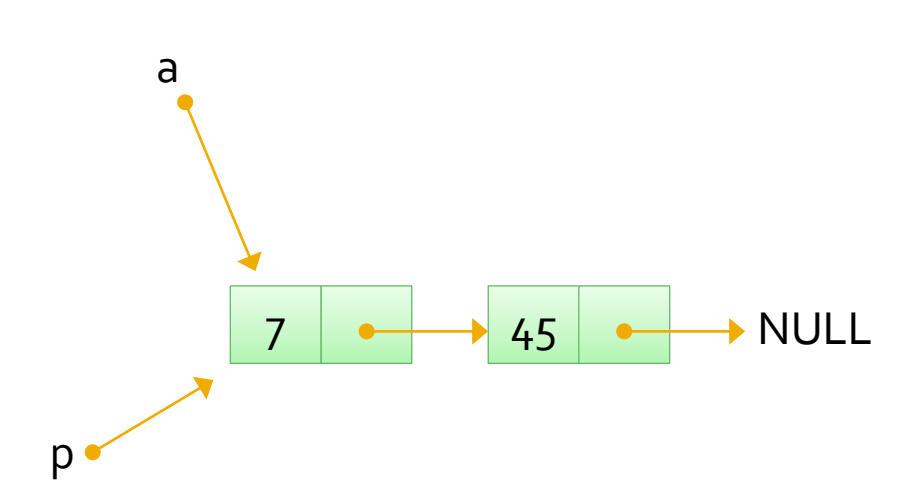

# **Traversing a Linked List**

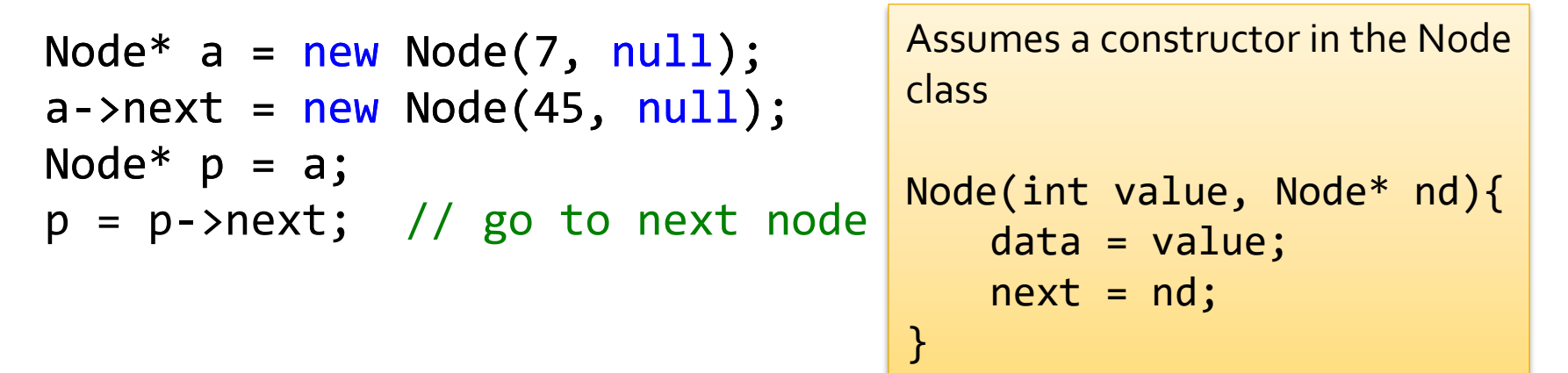

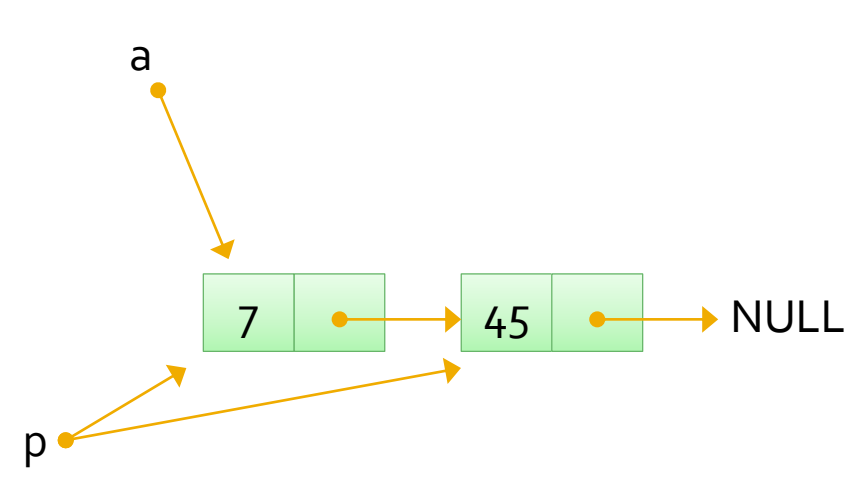

# **Traversing a Linked List**

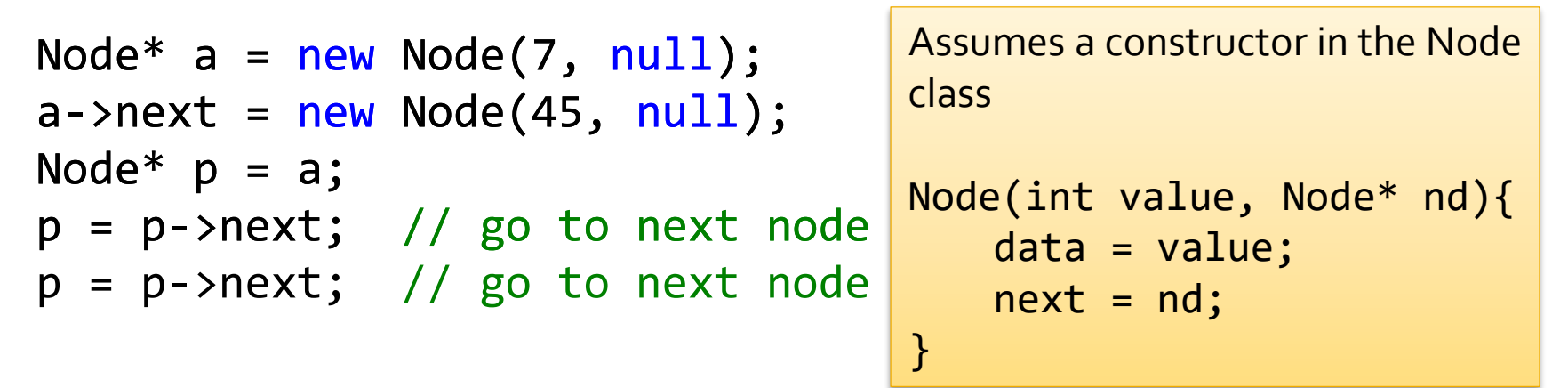

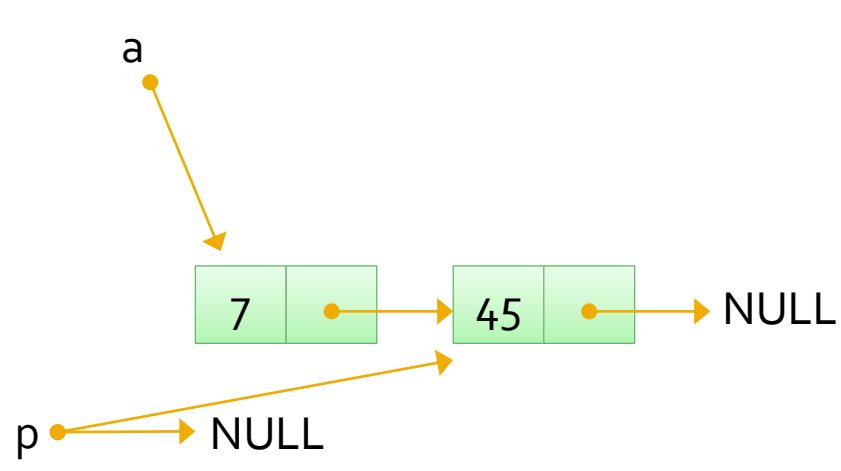

In practice insertion and traversal would be methods of a linked list class

# **Encapsulating Linked Lists**

- **The previous example showed a list built out** of nodes
- **IF In practice a linked list is encapsulated in its** own class
	- Allowing new nodes to be easily inserted and removed as desired
	- The linked list class has a pointer to the (node at the) head of the list
- **Implementations of linked lists vary**

# **Implementing a Stack**

With a Linked List

# **Stack: Linked List**

- **Nodes should be inserted and removed at the** head of the list
	- New nodes are pushed onto the front of the list, so that they become the top of the stack
	- Nodes are popped from the front of the list
- **Straight-forward linked list implementation** 
	- Both *push* and *pop* affect the front of the list
		- **There is therefore no need for either algorithm to** traverse the entire list

# **Linked List Implementation**

```
void push(int x){
// Make a new node whose next pointer is the
// existing list
      Node* newNode = new Node(x, top);
      top = newNode; //head points to new node
}
```

```
int pop(){
// Return the value at the head of the list
       int temp = top->data;
       Node* p = top;top = top->next;
       delete p; // deallocate old head
       return temp; 
}
                                               What happens if the list 
                                               to be popped is empty?
```
Stack st; st.push(6);

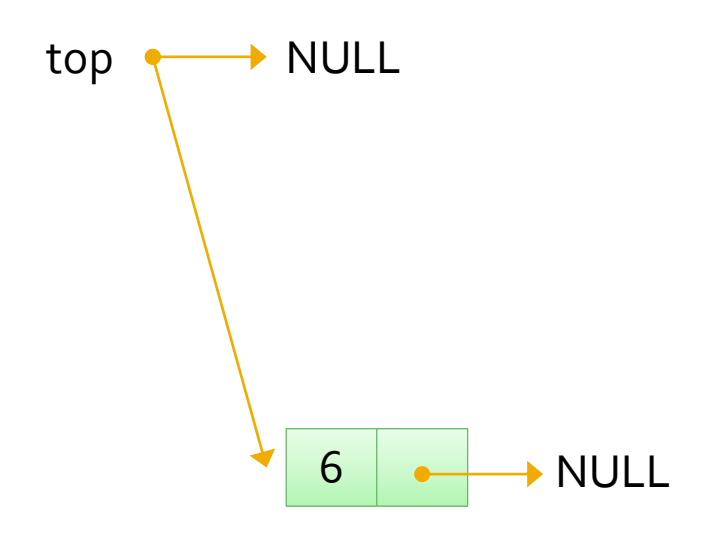

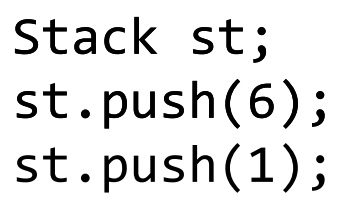

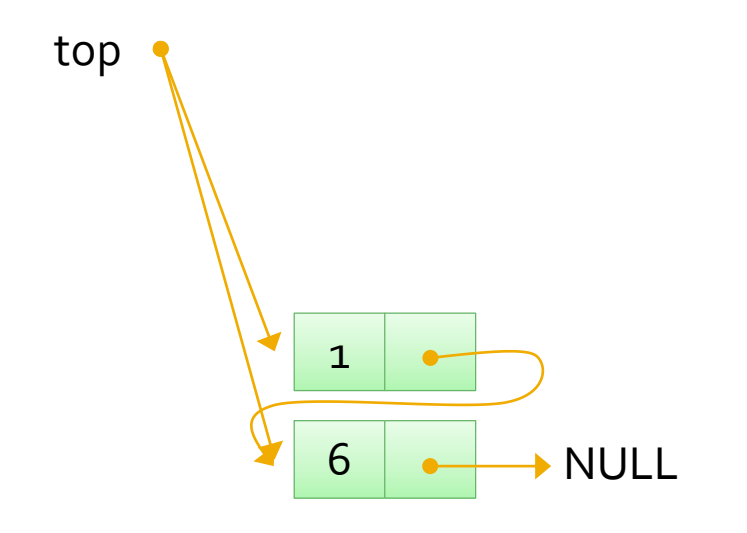

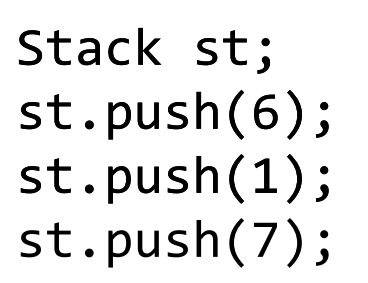

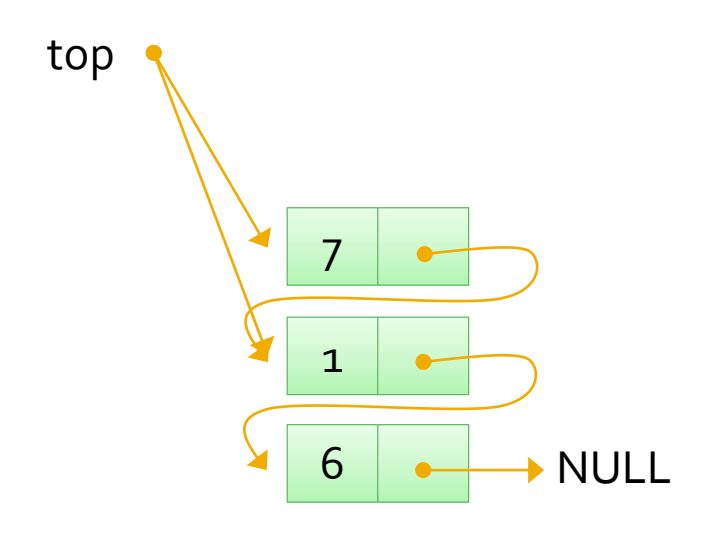

Stack st; st.push(6); st.push(1); st.push(7); st.push(7); st.push(42);

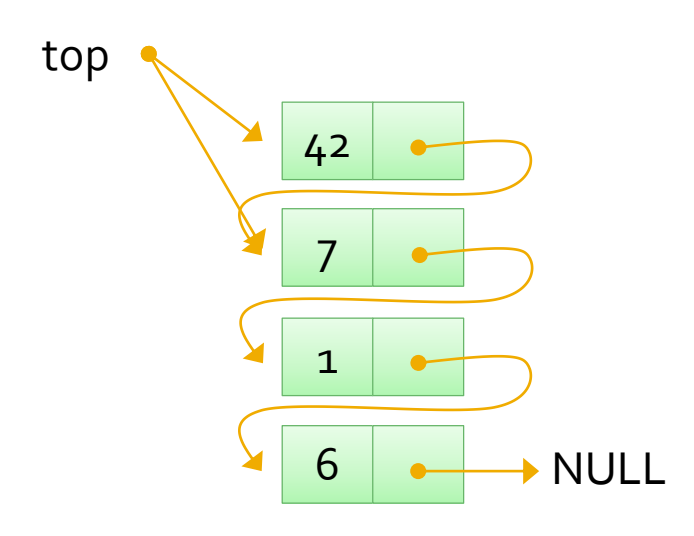

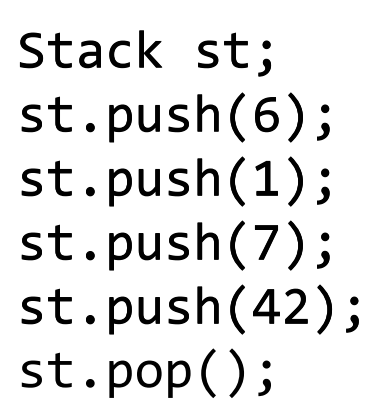

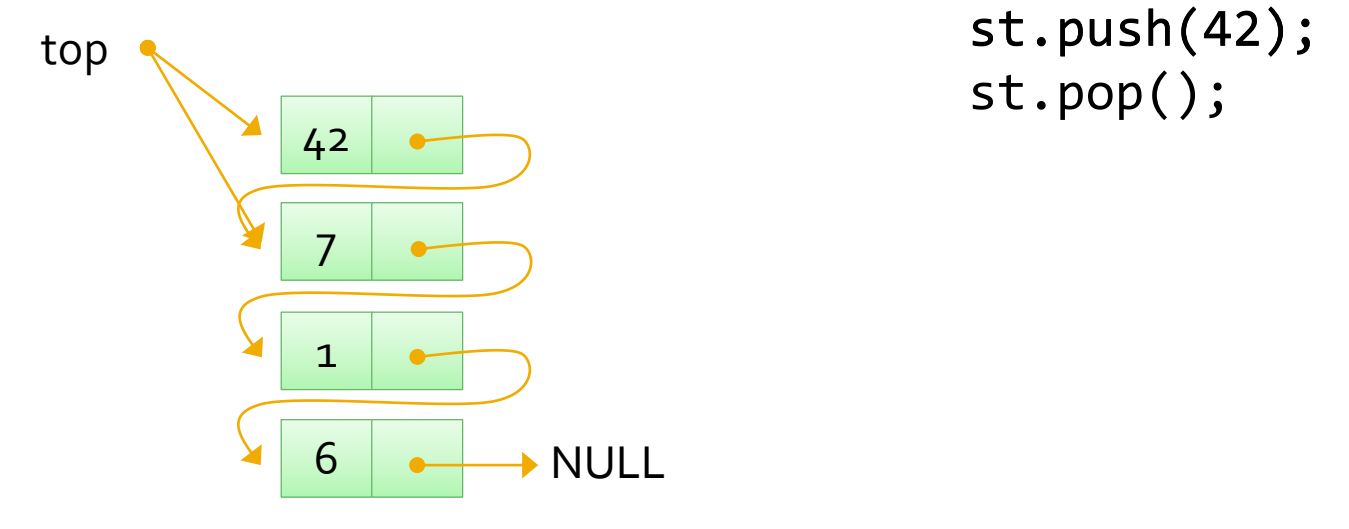

Stack st ; st.push(6); st.push(1); st.push(7); st.push(42); st.pop();

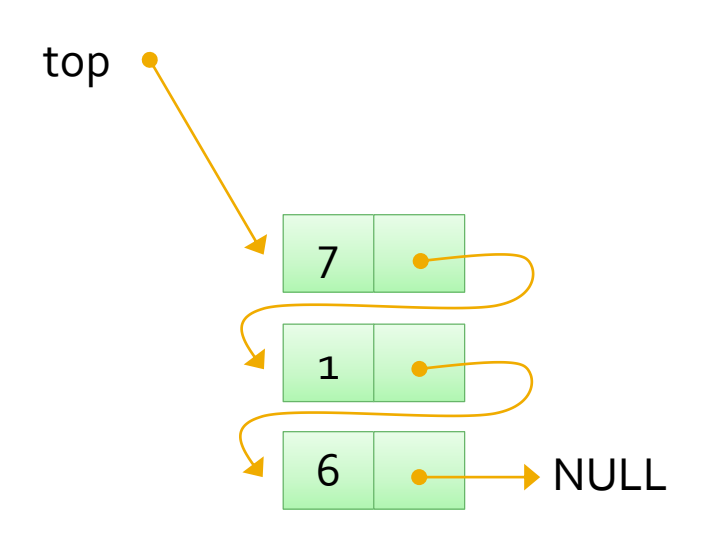

# Postfix Example

Visual Studio Presentation

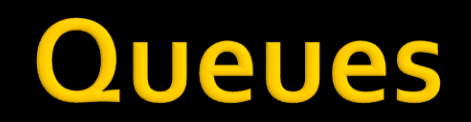

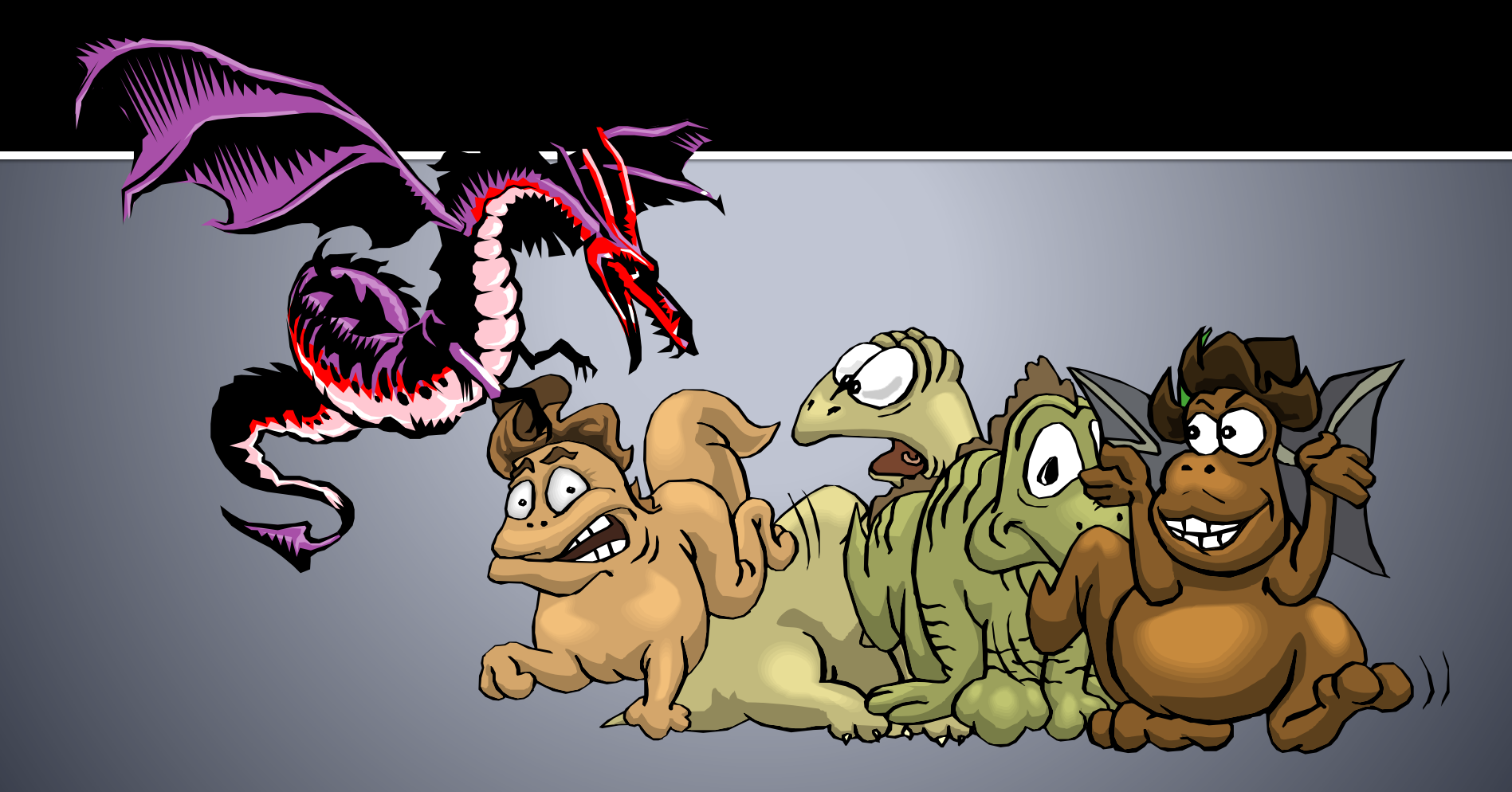

#### **Print Queues**

- Assume that we want to store data for a print queue for a student printer
	- Student ID
	- Time
	- $\blacksquare$  File name
- **The printer is to be assigned to file in the** order in which they are received
	- A *fair* algorithm

# **Classes for Print Queues**

- **To maintain the print queue we would require** at least two classes
	- Request class
	- Collection class to store requests
- **The collection class should support the** desired behaviour
	- FIFO (First In First Out)
	- The ADT is a *queue*

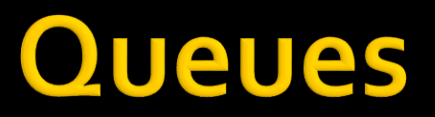

- **If** In a queue items are inserted at the back and removed from the front
	- As an aside *queue* is just the British (i.e. correct<sup>⊙</sup>) word for a line (or line-up)
- Queues are **FIFO** (First In First Out) data structures – *fair* data structures

# **What Can You Use a Queue For?**

- **Server requests** 
	- Instant messaging servers queue up incoming messages
	- Database requests
		- Why might this be a bad idea for all such requests?
- **Print queues**
- Operating systems often use queues to schedule CPU jobs
- **Various algorithm implementations**

## **Queue Operations**

- A queue should implement at least the first two of these operations:
	- *insert* insert item at the back of the queue
	- *remove* remove an item from the front
	- *peek* return the item at the front of the queue without removing it
- Like stacks, it is assumed that these operations will be implemented efficiently
	- $\blacksquare$  That is, in constant time

# **Implementing a Queue**

with an Array

# **Array Implementation**

- Consider using an array as the underlying structure for a queue, we could
	- Make the back of the queue the current size of the array, much like the stack implementation
	- **.** Initially make the front of the queue index o
	- **· Inserting an item is easy**
- What happens when items are removed?
	- Either move all remaining items down **slow**
	- Or increment the front index **wastes space**

# **Circular Arrays**

- **Neat trick**: use a *circular array* to insert and remove items from a queue in constant time
- The idea of a circular array is that the end of the array "wraps around" to the start of the array

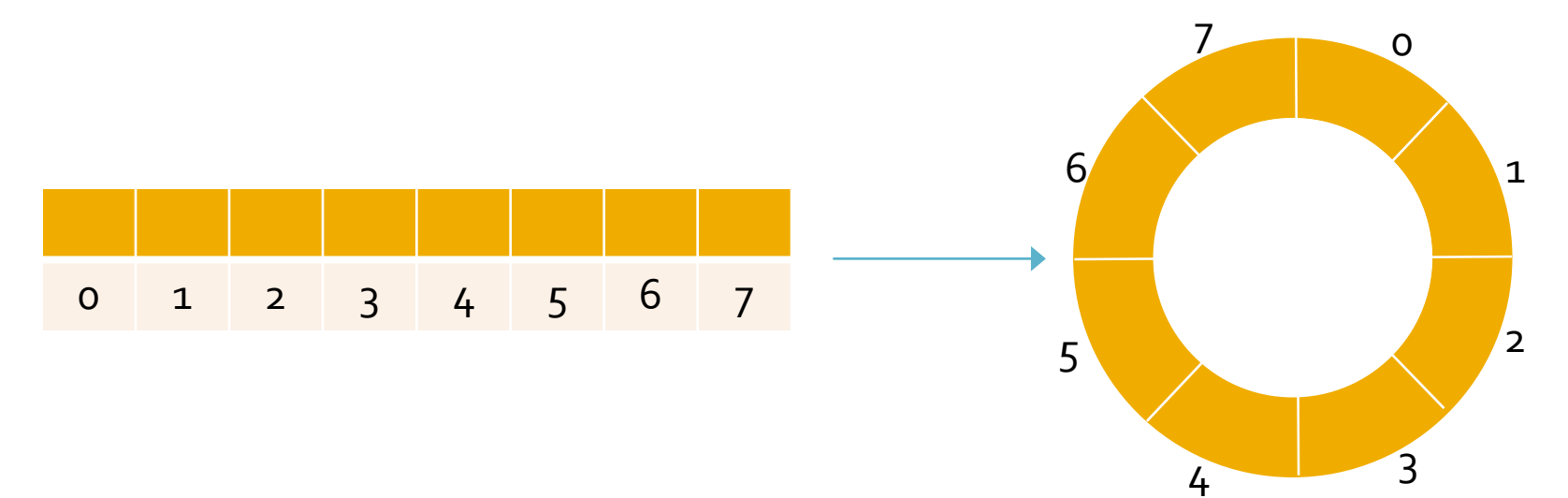

# **The mod Operator**

■ The *mod* operator (%) calculates remainders:

 $\bullet$  1%5 = 1, 2%5 = 2, 5%5 = 0, 8%5 = 3

- The *mod* operator can be used to calculate the front and back positions in a circular array
	- **Thereby avoiding comparisons to the array size**
	- The back of the queue is:
		- (front + num) % queue.length
		- where *num* is the number of items in the queue
	- **After removing an item the front of the queue is:** 
		- (front + 1) % queue.length;

# **Array Stack Example**

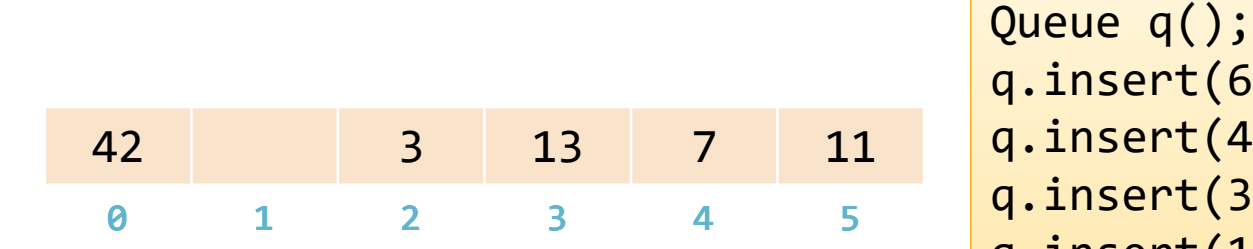

q.insert(6); //front = 0 q.insert(4); //front = 0 q.insert(3); //front = 0 q.insert(13); //front = 0 q.insert(7); //front = 0 q.insert(6); //front = 0q.insert(4); //front = 0 q.insert(7); //front = 0q.remove(); //front = 1 q.remove(); //front = 1q.insert(11); //front = 1 q.remove(); //front = 2 q.insert(4); //front = 0q.insert(13); //front = 0q.insert(11); //front = 1q.insert(42); //front = 2

# **Implementing a Queue**

With a Linked List

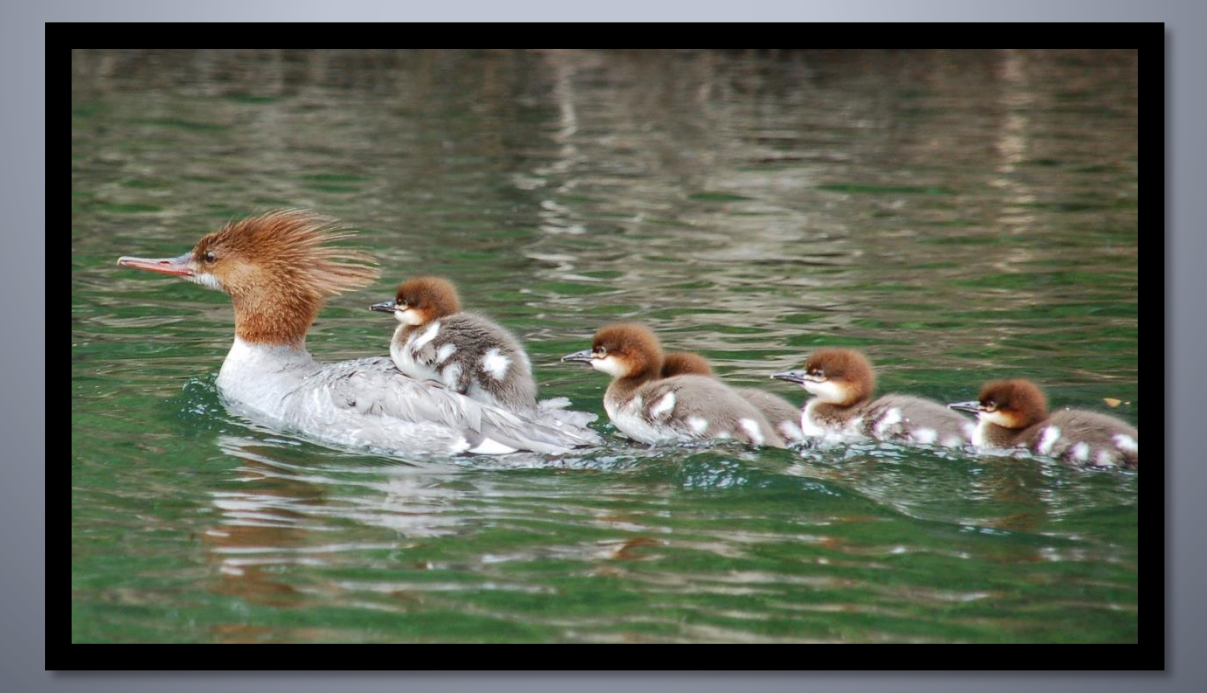

# **Linked List Implementation**

- Removing items from the front of the queue is straightforward
- $\blacksquare$  Items should be inserted at the back of the queue in constant time
	- So we must avoid traversing through the list
	- Use a second node pointer to keep track of the node at the back of the queue
		- **Requires a little extra administration**

#### List Queue Example

Queue q; q.insert(6);

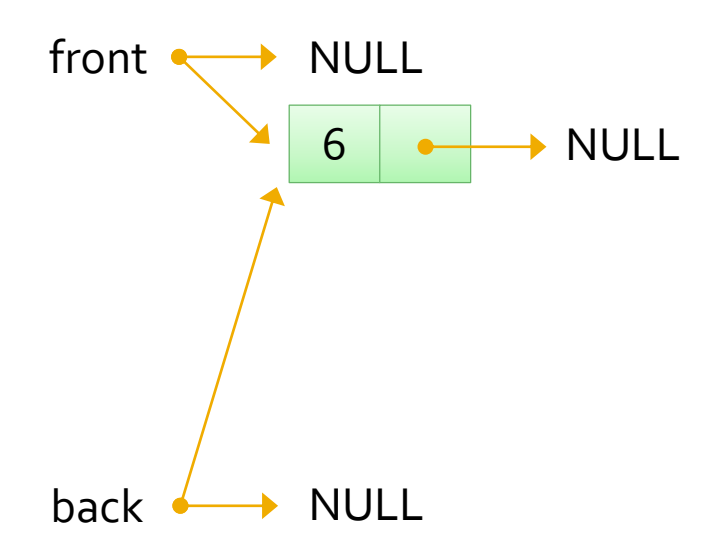

#### List Queue Example

Queue q; q.insert(6); q.insert(17);

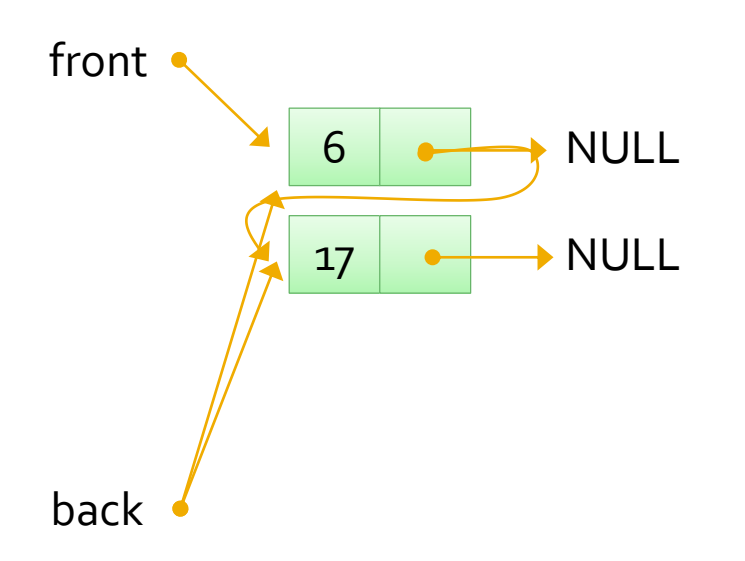
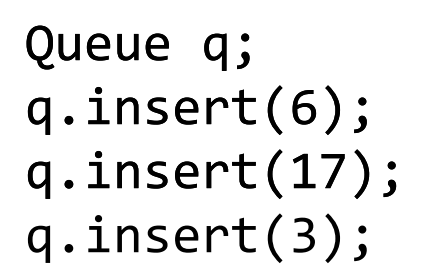

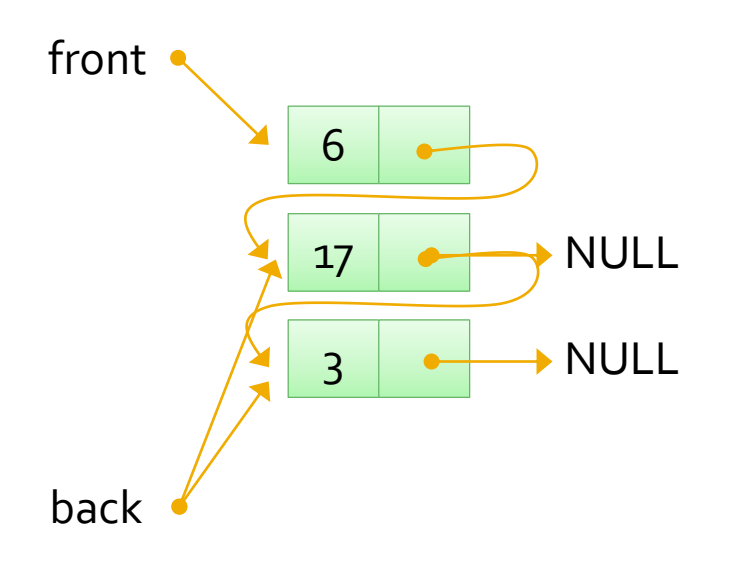

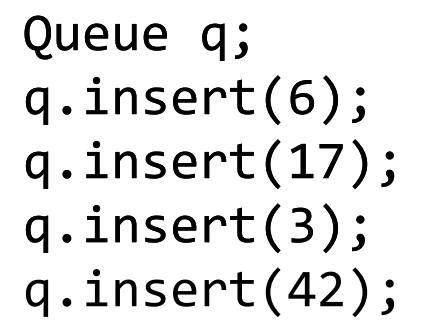

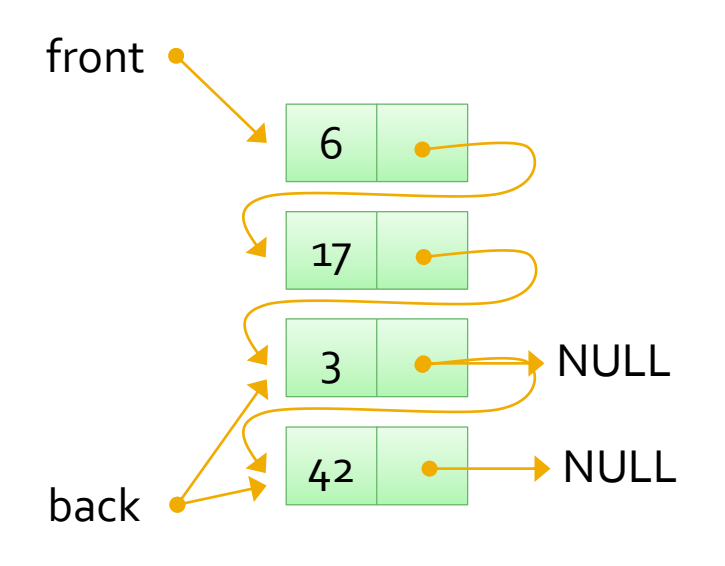

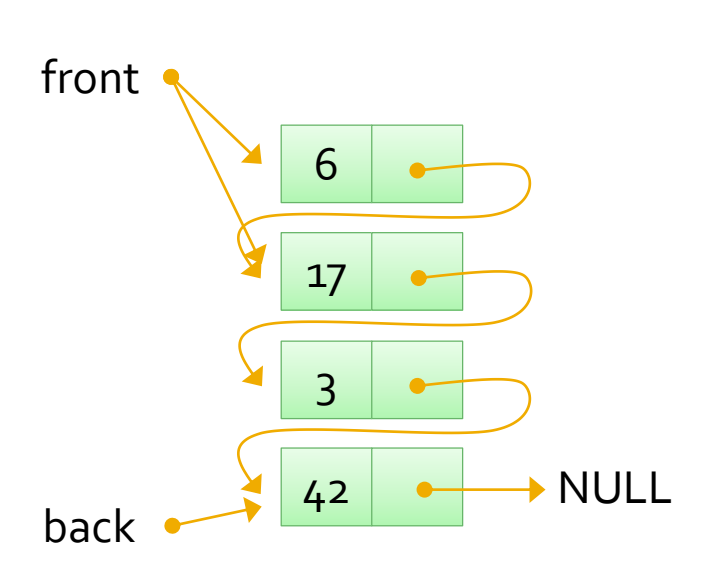

Queue q;  $q.insort(6);$  $q.insort(17);$  $q.insent(3);$  $q.insort(42);$  $q$ .remove();

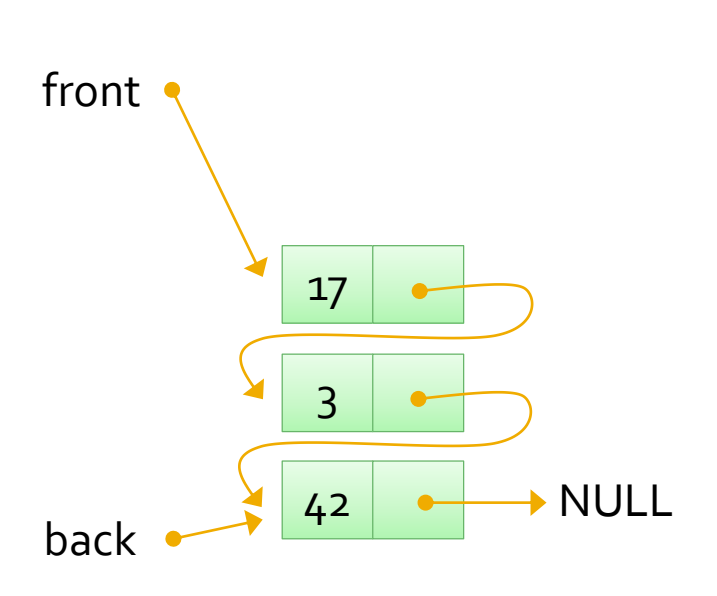

Queue q; q.insert ( 6); q.insert(17); q.insert(3); q.insert(42); q.remove() ;

# **Other Simple Data Structures**

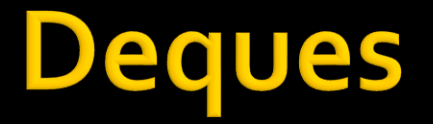

- A deque is a double ended queue
	- **That allows items to be inserted and removed** from either end
- **Deque implementations** 
	- **Circular array, similar to the queue** implementation
	- Linked List
		- **Singly linked list implementations are not efficient**

## **Priority Queues**

- **If Items in a priority queue are given a priority** value
	- Which could be numerical or something else
- **The highest priority item is removed first**
- Uses include
	- System requests
	- Data structure to support Dijkstra's Algorithm

## **Priority Queue Problem**

- Can items be inserted and removed *efficiently* from a priority queue?
	- **Using an array, or**
	- Using a linked list?
- **Note that items are not removed based on the** order in which they are inserted
- We will return to priority queues later in the course

## **Template Example**

Visual Studio Presentation